## **Programmazione I Prova di programmazione – 19 Febbraio 2019 – 2 ore**

Realizzate una libreria di funzioni per la gestione di *consuntivi* delle ore lavorative dei dipendenti di una azienda. Un consuntivo è costituito da: il nome dell'azienda (una parola), un intero che rappresenta l'anno a cui è relativo il consuntivo, un elenco di coppie [nome dipendente (una parola), ore lavorate dal dipendente]. La lunghezza massima delle parole è definita a tempo di scrittura del codice. Se lo si vuole si può partire dal frammento di codice fornito per realizzare un programma completo che collaudi la libreria. Le funzioni sono le seguenti.

- 1. **inizializza\_consuntivo(c)** Inizializza il consuntivo **c** a vuoto, assumendo che il consuntivo non sia ancora mai stato inizializzato prima.
- 2. **reinizializza\_consuntivo(c, N)** Svuota il contenuto del consuntivo **c**, fissa ad **N** il numero di dipendenti, e riempie il consuntivo leggendo da *standard input* il nome dell'azienda, l'anno e le coppie [nome dipendente, ore lavorate]. Assume che il consuntivo **c** sia già stato inizializzato almeno una volta. Non c'è limite al valore massimo che può avere **N**. Infine, per semplicità, assumere che non vengano mai inseriti da *standard input* due dipendenti con lo stesso nome.
- 3. **stampa\_consuntivo(c)** Stampa il consuntivo **c**. L'ordine con cui sono stampati i dati dei dipendenti non è rilevante. Ad esempio:

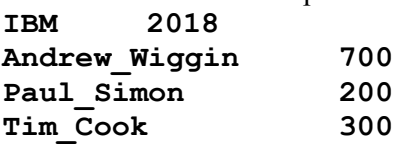

- 4. **salva\_consuntivo(c)** Salva il consuntivo **c** su di un file di testo dal nome predefinito.
- 5. **carica\_consuntivo(c)** Reinizializza il consuntivo **c** con il consuntivo contenuto nel file. L'eventuale precedente contenuto del consuntivo **c** è perso.
- 6. **stampa\_consuntivi(c1, c2)** Stampa l'unione dei consuntivi **c1** e **c2**, ossia stampa i nomi delle due aziende, ed i due anni coinvolti, più l'unione delle coppie [nome dipendente, ore lavorate]. In particolare, se un dipendente è presente in entrambi i consuntivi, ne stampa il nome una sola volta e stampa, come numero di ore lavorate, la somma delle ore lavorate dal dipendente nei due consuntivi. Ad esempio, se **c1** è il consuntivo di cui all'esempio al punto, e **c2** è il seguente consuntivo **Google 2017**

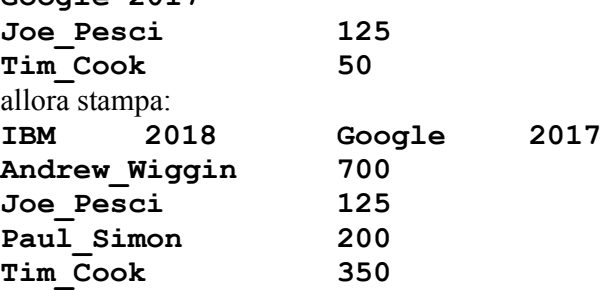

Si ottiene il punteggio massimo se si realizza una funzione che scorre i due elenchi dei dipendenti una sola volta.

I parametri di ingresso delle funzionalità sono solo indicativi. Gestire opportunamente le situazioni di errore, tranne l'*overflow* e l'inserimento di dati in formato errato da *stdin*.

## REGOLE

- · Si può utilizzare ogni genere di manuale e di materiale didattico
- · Per superare la prova, bisogna svolgere almeno i punti 1, 2 e 3. Se si svolgono solo tali punti, il programma deve essere perfettamente funzionante. Il voto ottenuto in questo caso è 18.
- · Ciascuna funzionalità DEVE essere implementata mediante almeno una funzione.
- Il voto massimo (almeno 30) si ottiene se a) il programma è perfettamente funzione
	- a) il programma è perfettamente funzionante in ogni sua parte<br>b) tutti i principi di ingegneria del codice visti nel corso sono s
	- b) tutti i principi di ingegneria del codice visti nel corso sono stati applicati c) sono state seguite eventuali altre indicazioni presenti nella traccia in meri
	- c) sono state seguite eventuali altre indicazioni presenti nella traccia in merito al voto fnale